## PLC SIEMEN CPU

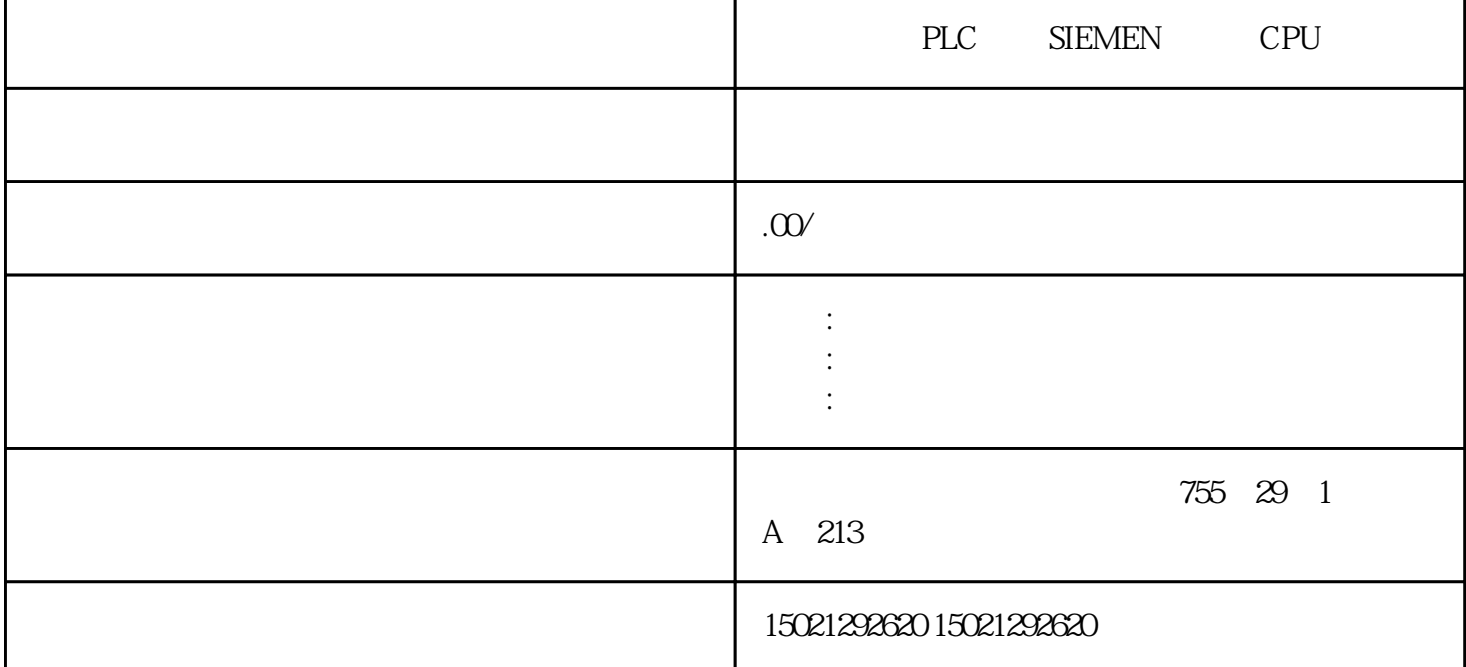

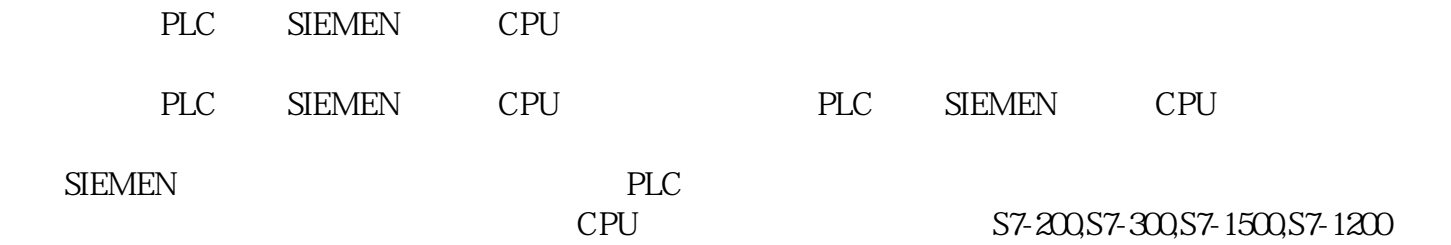

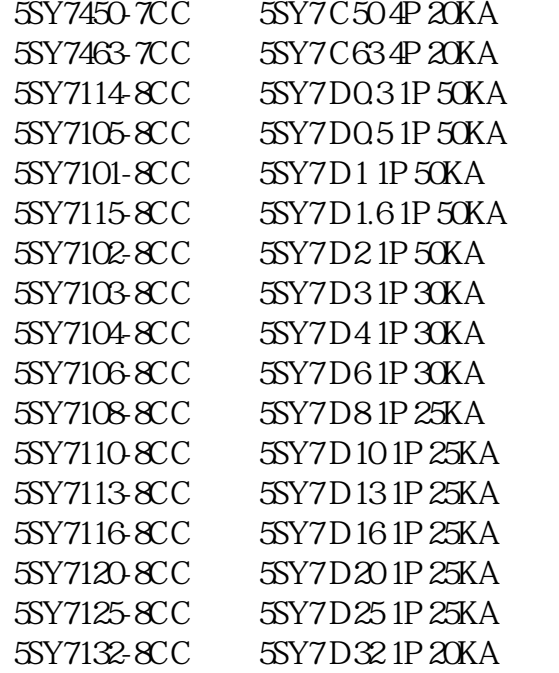

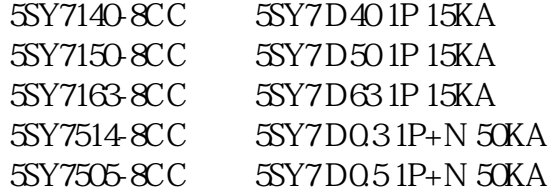

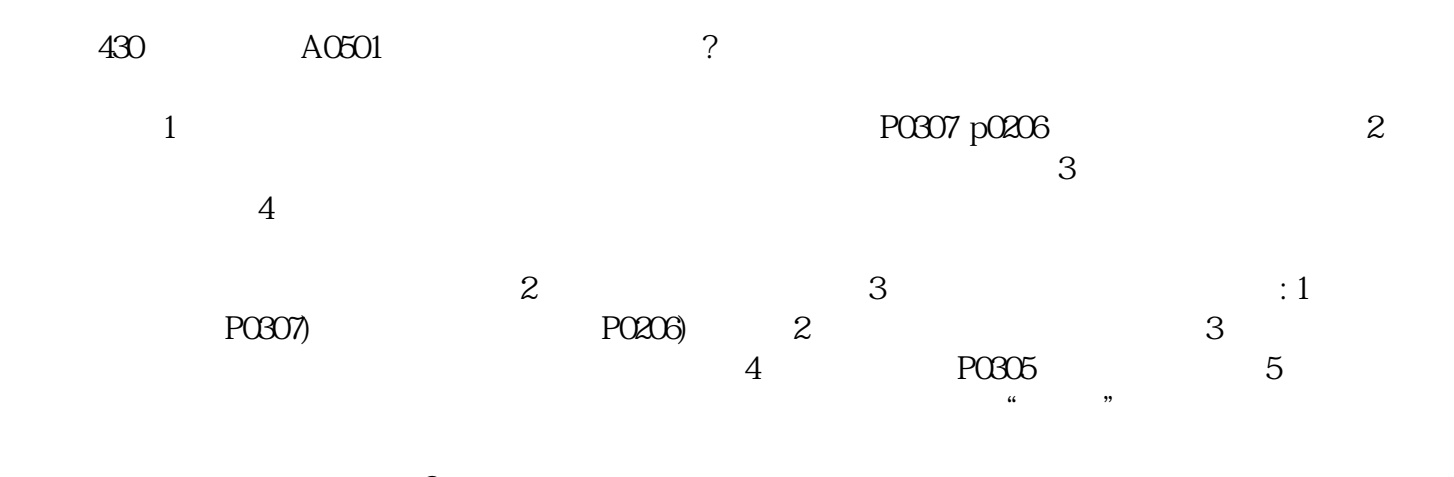

西门子变频器过电压如何处理.?

plc INV\_DI

 $1$  INV\_DI

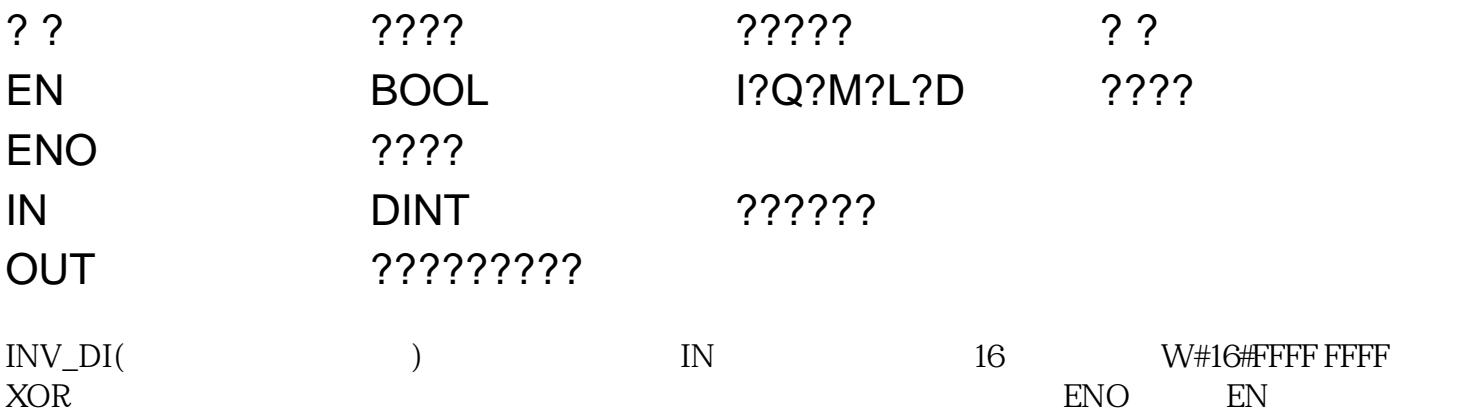

 $DB$ 

 $2$  INV\_DI

## $2$  INV\_DI

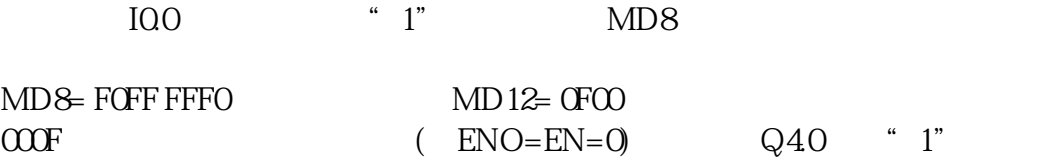

PLC CEIL

1 CEIL

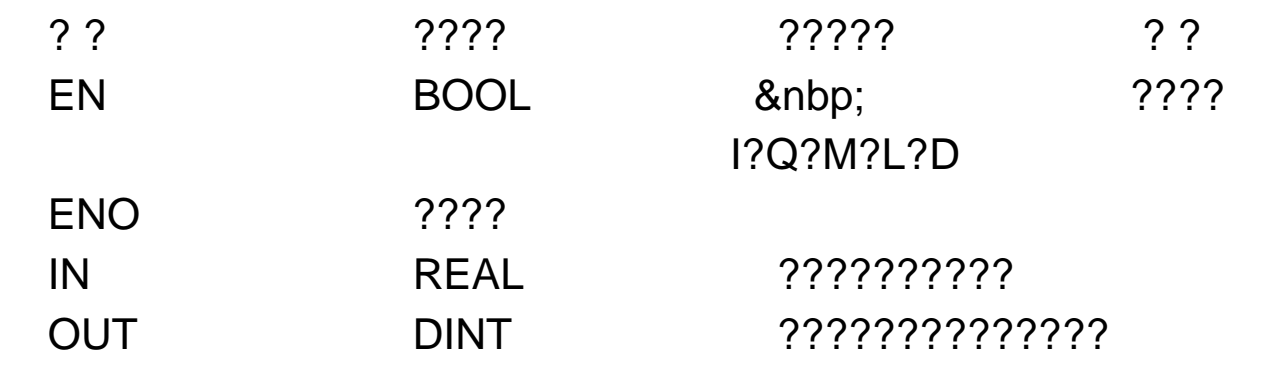

## ????????

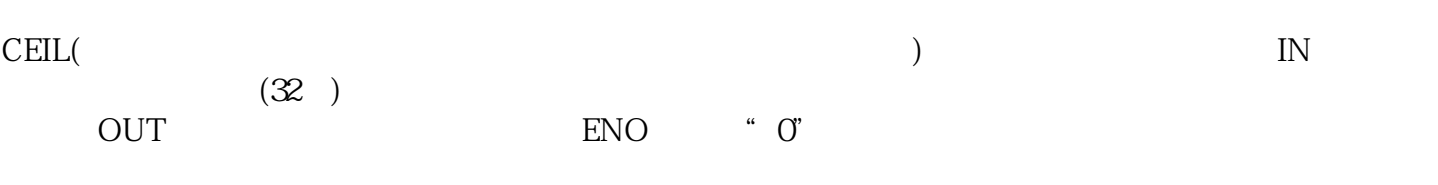

2 CEIL

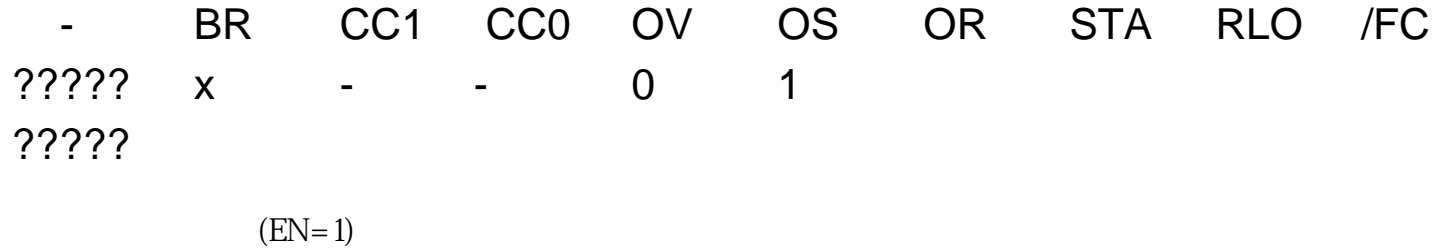

 $(EN=O)$ 2. IQO "1", MD8 CEIL  $MD12$  (IO.0=0), Q4.0 " 1"

图2

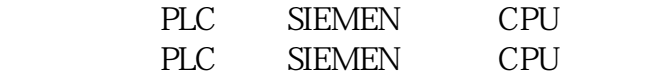